PLC

| PLC               |
|-------------------|
| $-$ PLC           |
| $666\,\mathrm{W}$ |
| $\ddot{\cdot}$    |
| 755 29 1<br>A 213 |
| 15221406036       |

PLC

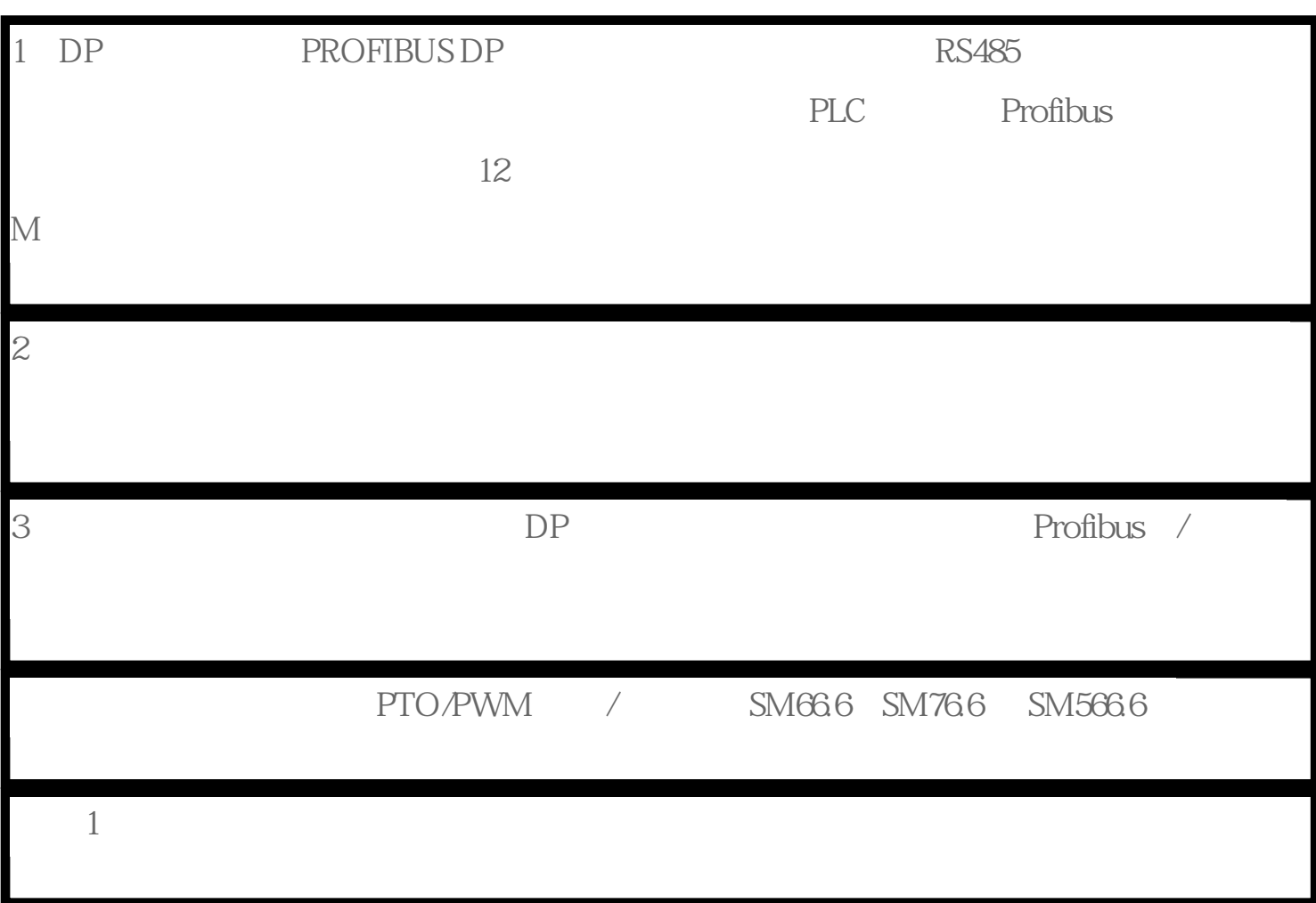

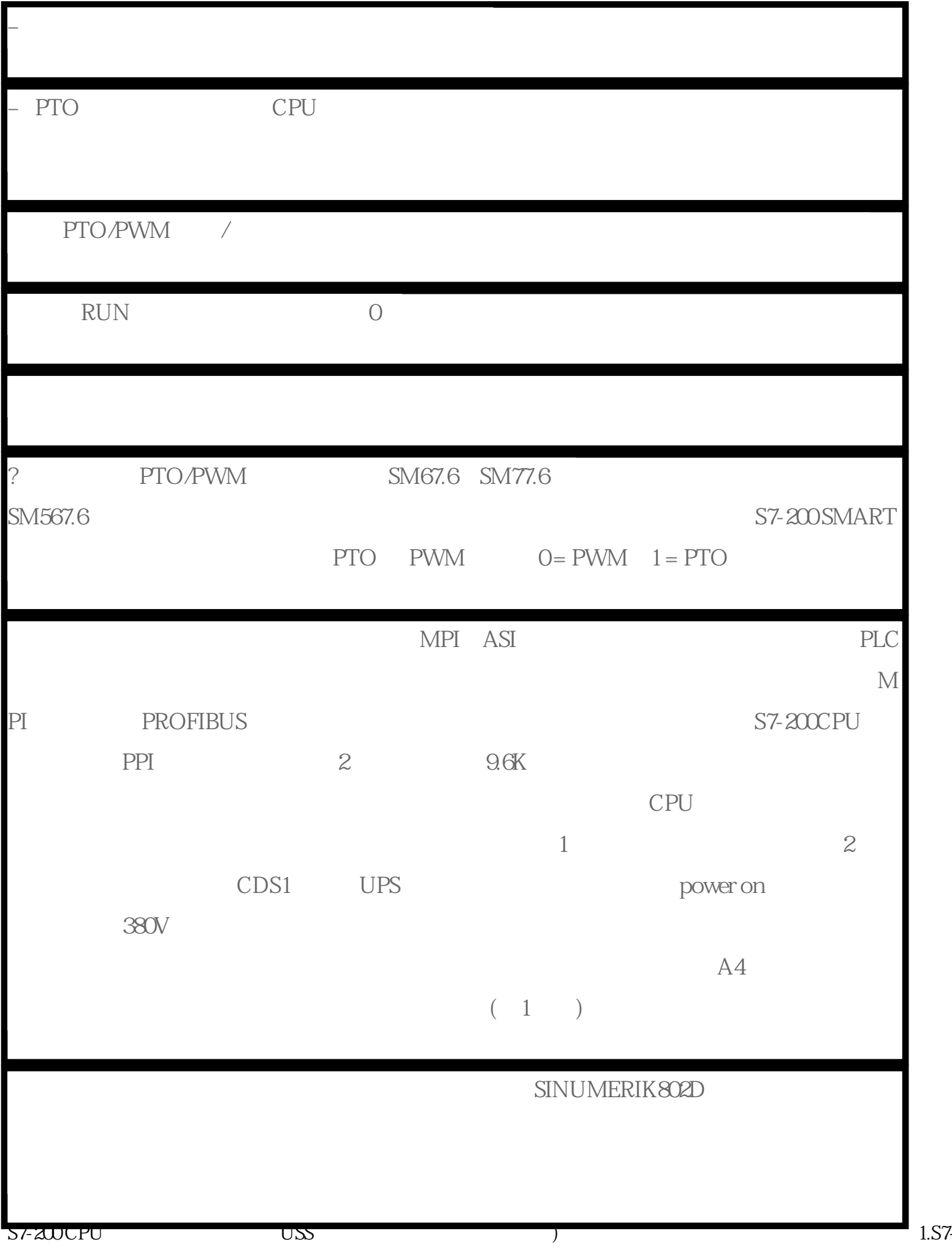

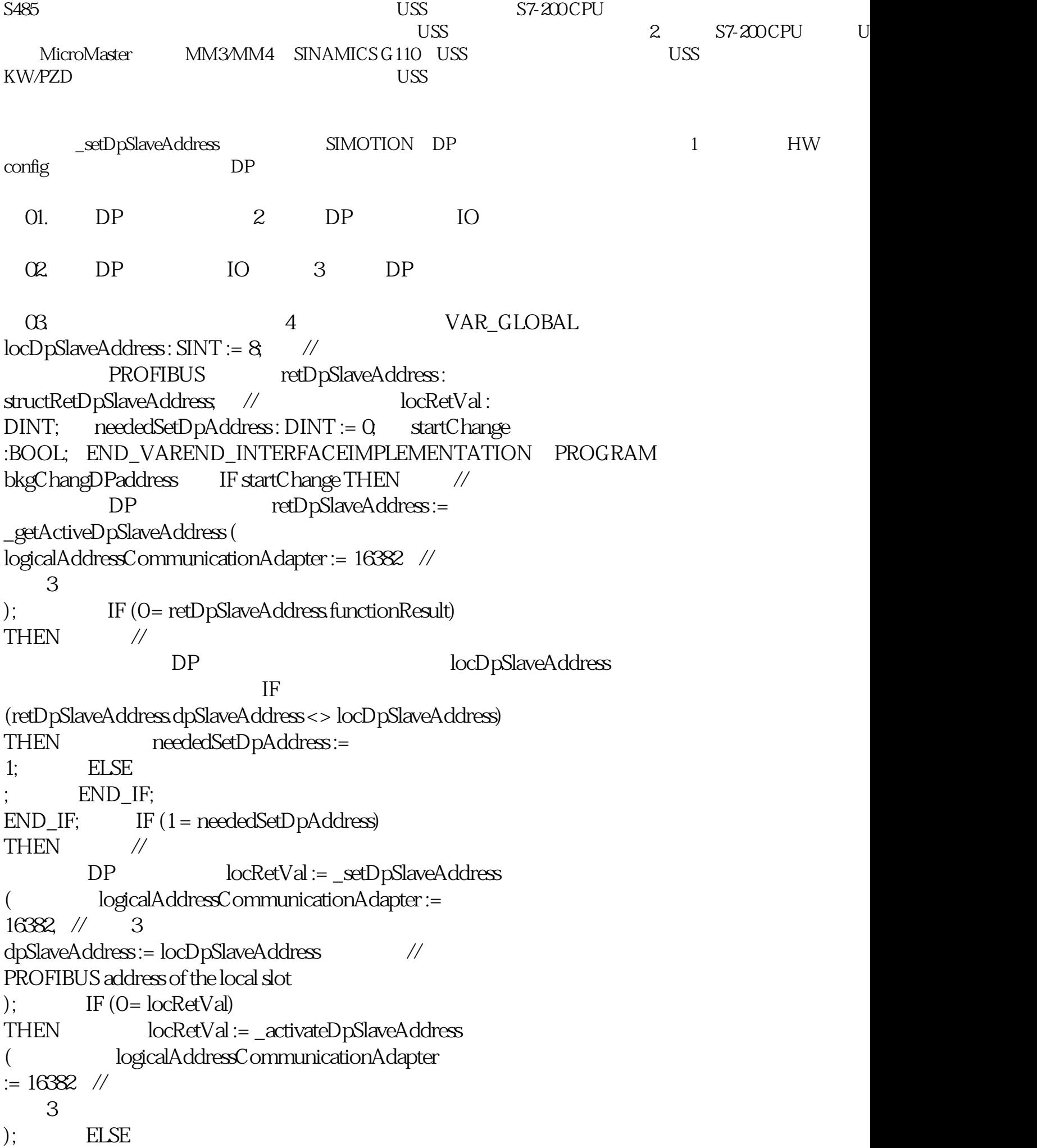

; END\_IF; END\_IF; END\_IF; 5 startChange 1, end on the startChange 1, and the startChange 1, and the startChange 1, and  $\Delta$ SIMOTION DP